Oracle sequence PDF

https://www.100test.com/kao\_ti2020/493/2021\_2022\_Oracle\_E6\_95 \_BO\_E6\_c67\_493540.htm Oracle sequence sequence 1 Create Sequence CREATE SEQUENCE CREATE ANY SEQUENCE CREATE SEQUENCE emp\_sequence INCREMENT BY 1 START WITH 1 1 NOMAXVALUE NOCYCLE CACHE 10 emp\_sequence, GURRVAL, NEXTVAL, CURRVAL= sequence NEXTVAL= sequence sequence emp\_sequence.CURRVAL emp\_sequence.NEXTVAL sequence snapshot VIEW SELECT INSERT NSERT VALUES UPDATE SET INSERT INTO emp VALUES (empseq.nextval, LEWIS, CLERK,7902, SYSDATE, 1200, NULL, 20). SELECT empseq.currval FROM DUAL. 次NEXTVAL返回的是初始值;随后的NEXTVAL会自动增加 INCREMENT BY CURRVAL SEQUENCE NEXTVAL CURRVAL NEXTVAL SEQUENCE NEXTVAL CACHE Oracle

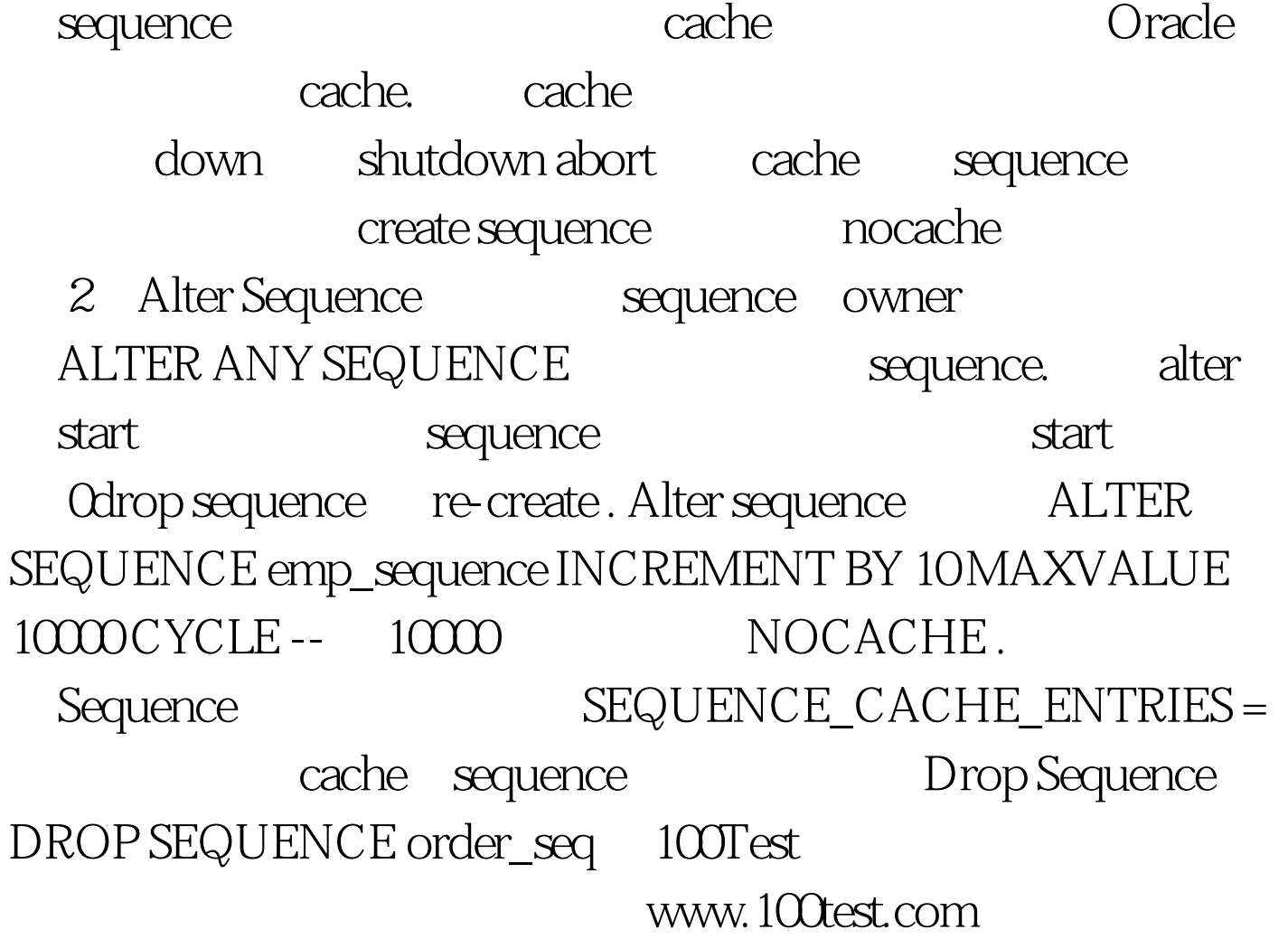